# **Experimentelle Modalanalyse und Computerunterstützte Modellanpassung einer Rohkarosserie**

Wagner F. <sup>1</sup>, Schedlinski C. <sup>1</sup>, Bohnert K. <sup>2</sup>, Frappier J. <sup>† 3</sup>, Irrgang A. <sup>4</sup>, Lehmann R.  $^{5}$ , Müller A.  $^{6}$ 

<sup>1)</sup> ICS Solutions GbR, Postfach 1648, D-63206 Langen

- 2) Porsche AG, D-71287 Weissach
- 3) Volkswagen AG, D-38436 Wolfsburg
- 4) BMW AG, D-80788 München
- 5) DaimlerChrysler AG, D-71059 Sindelfingen
- $6)$  Audi AG, D-85045 Ingolstadt

# **Kurzfassung**

In dieser Veröffentlichung wird die Anwendung der computerunterstützten Modellanpassung (computational model updating) am Beispiel einer Rohkarosserie vorgestellt, welche im Rahmen des Arbeitskreises 6.1.19 "Strukturoptimierung Akustik" der deutschen Automobilindustrie analysiert wird.

Nach einer kurzen Vorstellung der theoretischen Grundlagen wird insbesondere auf die experimentelle Untersuchung der Rohkarosserie eingegangen, welche die Datenbasis für die anschließende Modellanpassung bildet.

# **1. Einleitung**

Die Güte der Ergebnisse von strukturmechanischen Finite Elemente Analysen (FEA) kann beurteilt werden, indem Daten aus Statik- oder Schwingungsversuchen genutzt werden. Speziell Eigenfrequenzen und Eigenformen, die mittels der experimentellen Modalanalyse (EMA) aus Schwingungsversuchsdaten identifiziert werden ([1], [2]), finden dabei Verwendung. Die Abweichungen zwischen Versuch und Analyse erlauben eine Aussage hinsichtlich der Güte des verwendeten FE-Modells. Sind die Abweichungen zu groß, muß die Idealisierung des realen elastomechanischen Systems überprüft und gegebenenfalls angepaßt werden, um ein validiertes FE-Modell zu erhalten. Um Unsicherheiten aus dem Versuch so gering wie möglich zu halten und somit eine optimale Datenbasis für die anschließende Modellvalidierung zu erstellen, ist somit eine sorgfältige Versuchsplanung und -durchführung notwendig.

Sofern die Struktur des FE-Modells (Diskretisierungsgrad, Art der verwendeten Elemente etc., siehe zum Beispiel [3]) in Ordnung ist, können Parameteränderungen basierend auf der Erfahrung des Berechnungsingenieurs bereits zu einer Verringerung der Versuchs- /Analyseabweichungen beitragen. Eine direkte Aussage über den Anteil einzelner Parameter an der Änderung des Modellverhaltens kann bei Betrachtung mehrerer Parameter jedoch nur schwer oder unter Umständen gar nicht getroffen werden. Hier müssen Verfahren zur computerunterstützten Modellanpassung (computational model updating) verwendet werden, welche eine simultane Anpassung mehrerer Parameter erlauben ([4], [5], [6]). Die Versuchs- /Analyseabweichungen werden von diesen Verfahren minimiert und eine Validierung des FE-Modells ist hierdurch möglich.

Ist die Struktur des FE-Modells nicht in Ordnung, was in der Praxis häufig der Fall ist, können die Verfahren zur computerunterstützten Modellanpassung ebenfalls eingesetzt werden. Die ermittelten Parameteränderungen sind hier jedoch meist nicht mehr rein physikalisch interpretierbar. Vielmehr werden mathematische Ausgleichsparameter bestimmt, die allein der Reduzierung der Versuchs-/Analyseabweichungen dienen. Ob die jeweiligen Parameteränderungen zulässig sind oder aber das FE-Modell überarbeitet werden muß, ist dann von Fall zu Fall zu überprüfen. Hierbei spielt insbesondere der Modellzweck eine wichtige Rolle. So kann eine physikalisch nicht mehr sinnvolle Dickenänderung für dynamische Schwingungsanalysen völlig unkritisch, für statische Analysen jedoch nicht mehr akzeptabel sein.

Im Rahmen des in dieser Veröffentlichung vorgestellten Projektes erfolgt die Versuchsplanung und die computerunterstützten Modellanpassung mittels des speziellen Programmpaketes zur Modellvalidierung **ICS.sysval**, das von **ICS** und Professor Michael Link von der Universität Kassel entwickelt worden ist. Das Programmpaket erlaubt unter anderem die direkte Anpassung von MSC.Nastran™ Modellen industrieller Größenordnung an experimentelle Modaldaten (Eigenfrequenzen, Eigenformen), wobei hierbei insbesondere die Module zur Eigenfrequenz- und Eigenformsensitivitätsberechnung unter "Solution 200" (Optimierung) zum Einsatz kommen.

# **2. Theoretische Grundlagen**

Die Basis für die Anpassung physikalischer Steifigkeits-, Massen- und Dämpfungsparameter bildet die folgende Parametrisierung der Systemmatrizen (siehe auch [4], [5], [6]):

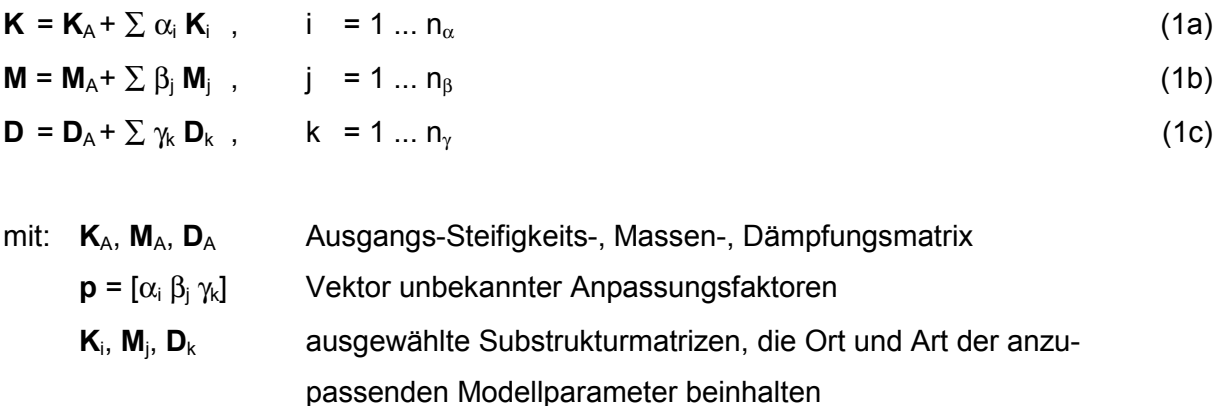

Diese Parametrisierung erlaubt die *lokale* Anpassung unsicherer Modellbereiche. Unter Nutzung der Gleichungen (1) und geeigneter Residuen (die verschiedene Versuchs- /Analyseabweichungen enthalten) kann die folgende Zielfunktion abgeleitet werden:

$$
J(\mathbf{p}) = \Delta \mathbf{z}^{\mathsf{T}} \mathbf{W} \Delta \mathbf{z} + \mathbf{p}^{\mathsf{T}} \mathbf{W}_{p} \mathbf{p} \rightarrow \text{min}
$$
 (2)

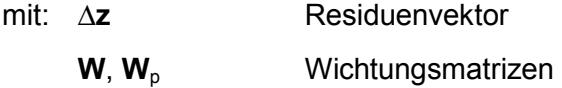

Die Minimierung der Zielfunktion (2) liefert die gesuchten Anpassungsfaktoren **p**. Der zweite Term auf der rechten Seite von Gleichung (2) dient dabei der Begrenzung der Variation der Anpassungsfaktoren. Die Wichtungsmatrix muß mit Bedacht gewählt werden, da für W<sub>p</sub> >> 0 keinerlei Änderung erfolgt (siehe hierzu [5]).

Die Residuen Δ**z** = **z**<sub>T</sub> - **z**(**p**) (**z**<sub>T</sub>: Versuchsdatenvektor, **z**(**p**): zugehöriger Analysedatenvektor) sind im allgemeinen nichtlineare Funktionen der Parameter. Daher ist auch das Minimierungsproblem nichtlinear und muß iterativ gelöst werden. Eine Möglichkeit besteht in der Anwendung des klassischen Sensitivitätsansatzes (siehe [6]), bei dem der Analysedatenvektor am Punkt 0 linearisiert wird. Die Linearisierung erfolgt dabei über eine Taylorreihenentwicklung, die nach dem linearen Glied abgebrochen wird. Dies führt auf:

$$
\Delta z = \Delta z_0 - G_0 \Delta p \tag{3}
$$

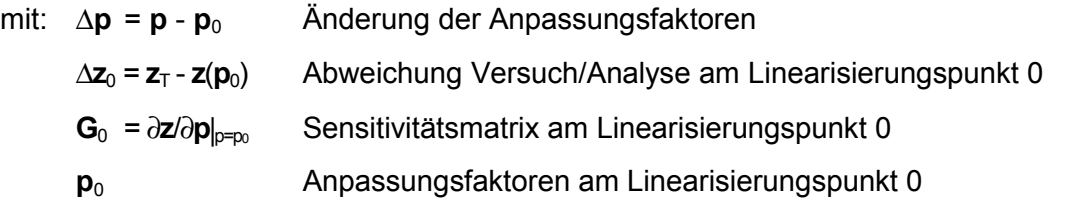

Sofern die Anpassungsfaktoren keinerlei Begrenzungen unterliegen, erhält man aus (2) das lineare Problem (4), das in jedem Iterationsschritt für den aktuellen Linearisierungspunkt gelöst werden muß:

$$
(\mathbf{G}_0^{\mathsf{T}} \mathbf{W} \mathbf{G}_0 + \mathbf{W}_p) \Delta \mathbf{p} = \mathbf{G}_0^{\mathsf{T}} \mathbf{W} \Delta \mathbf{z}_0
$$
 (4)

Für **W**p = **0** entspricht (4) der Methode der gewichteten kleinsten Fehlerquadrate. Es soll an dieser Stelle erwähnt werden, daß natürlich jedes andere mathematische Minimierungsverfahren ebenso zur Lösung von (2) verwendet werden kann.

Weiterhin anzumerken ist, daß die Aufstellung der analytischen Dämpfungsmatrix, im Gegensatz zu Steifigkeits- und Massenmatrix, im allgemeinen Schwierigkeiten bereitet. Um die Systemdämpfung ebenfalls anzupassen, können alternativ modale Dämpfungsparameter verwendet werden. Für eine weiterführende Diskussion dieses Sachverhaltes wird auf die Literatur verwiesen (zum Beispiel [5], [7]).

Häufige Verwendung finden das Eigenwert- und das Eigenvektorresiduum. Hier werden die analytischen Eigenwerte (Quadrate der Eigenkreisfrequenzen) und Eigenvektoren von den zugehörigen Versuchsergebnissen abgezogen. Der Residuenvektor lautet in diesem Fall:

$$
\Delta z_0 = \begin{bmatrix} \lambda_{\text{T}_i} - \lambda_i \\ \mathbf{x}_{\text{T}_i} - \mathbf{x}_i \end{bmatrix}_0, \quad i = 1, ..., n
$$
 (5)

mit:  $λ_{\text{Ti}}$ ,  $λ_{\text{i}}$  Versuchs-/Analyseeigenwerte  $X_{Ti}$ ,  $X_i$ Versuchs-/Analyseeigenvektoren Die Zuordnung von Analysedaten zu Versuchsdaten kann über den sogenannten MAC-Wert der Eigenvektoren erfolgen:

$$
MAC := \frac{(\mathbf{x}_T^\top \mathbf{x})^2}{(\mathbf{x}_T^\top \mathbf{x}_T)(\mathbf{x}^\top \mathbf{x})}
$$
(6)

der ein Maß für die lineare Abhängigkeit zweier Vektoren  $x_T$ , x darstellt. Ein MAC-Wert von Eins bedeutet, daß die zwei Vektoren kollinear sind; ein MAC-Wert von Null bedeutet, daß die zwei Vektoren orthogonal sind.

Die zu (5) gehörige Sensitivitätsmatrix ist in Gleichung (7) gegeben, wobei die Berechnung der partiellen Ableitungen aus der Literatur ([4], [5], [6]) entnommen werden kann.

$$
\mathbf{G}_0 = \begin{bmatrix} \frac{\partial \lambda_i}{\partial \mathbf{p}} \\ \frac{\partial \mathbf{x}_i}{\partial \mathbf{p}} \end{bmatrix}_0, i = 1,...,n
$$
 (7)

Werden reelle Eigenwerte und Eigenvektoren verwendet, so können keine Dämpfungsparameter angepaßt werden: die zugehörigen Sensitivitäten sind identisch Null, da die reellen Eigenwerte und Eigenvektoren lediglich Funktionen der Steifigkeits- und Massenparameter des Systems sind.

#### **3. Strategie für die Modellvalidierung**

Die Modellvalidierung selbst erfolgt durch computerunterstützte Anpassung physikalischer Parameter (Steifigkeits- und Trägheitsparameter) des FE-Modells, indem die Abweichungen zwischen identifizierten und analytischen Eigenfrequenzen und Eigenformen minimiert werden. Es wird dabei davon ausgegangen, daß alle auftretenden Abweichungen zwischen Versuch und Analyse allein durch Ungenauigkeiten im FE-Modell begründet sind. Um die in Realität nicht zu vermeidenden Unsicherheiten aus dem Versuch so gering wie möglich zu halten und um eine adäquate Datenbasis für die nachfolgenden Validierungsaufgaben zu erhalten, ist eine sorgfältige Versuchsplanung und Versuchsdurchführung daher integraler Bestandteil der Validierungsstrategie. Das prinzipielle Vorgehen ist im Bild 1 skizziert.

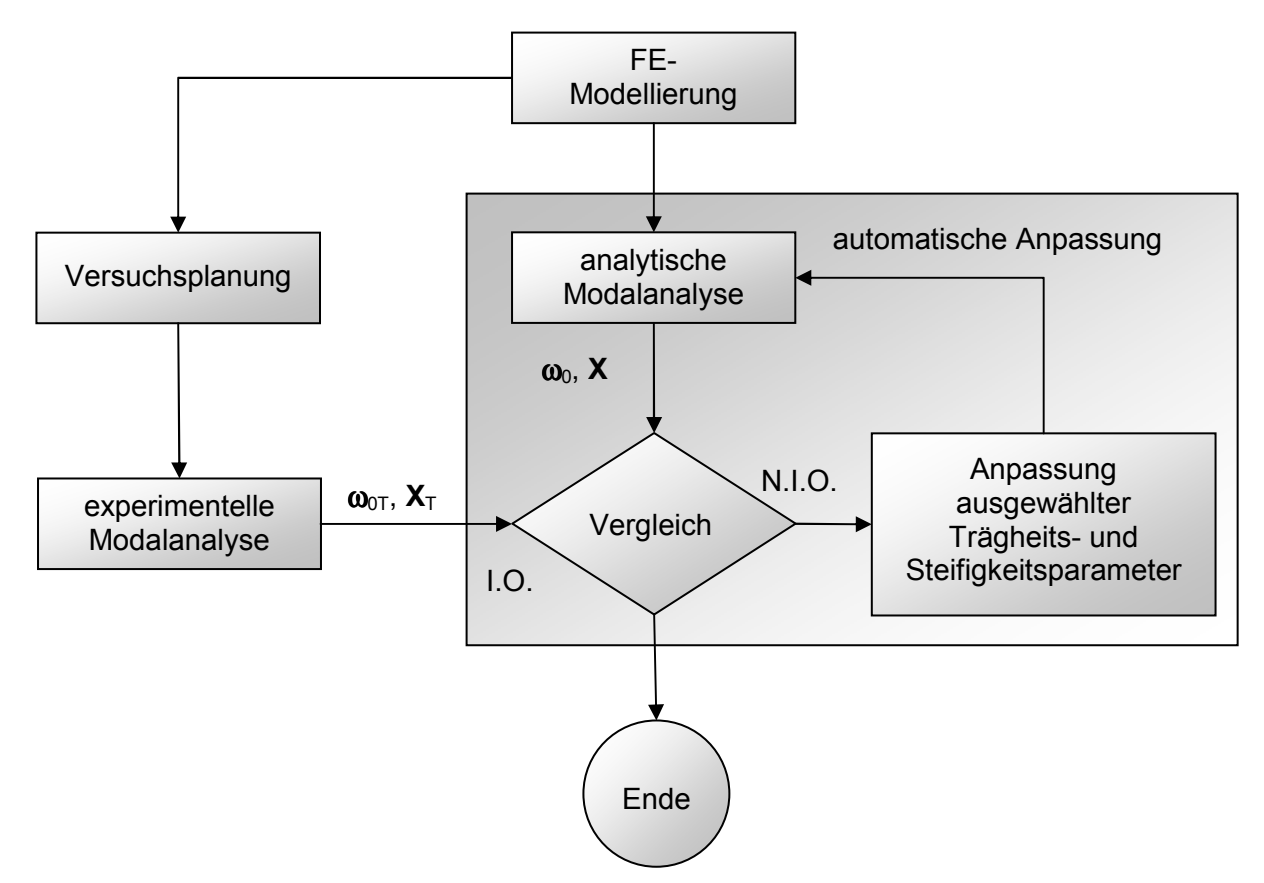

Bild 1: Strategie für die Modellvalidierung

Die Versuchsplanung erfolgt hierbei auf Basis eines vorhandenen FE-Modells, was nicht nur die Versuchsauslegung selber ermöglicht, sondern auch die spätere Korrelation mit den Analyseergebnissen erheblich erleichtert (FE-Modell und Versuchsmodell "passen" zueinander). Die Versuchsplanung sollte dabei folgende Aspekte berücksichtigen:

- Auswahl relevanter Zieleigenformen
- Auswahl der Meßfreiheitsgrade unter Berücksichtigung der
	- − prinzipiell erforderlichen Meßinformation
	- − ausreichenden räumlichen Auflösung der Zieleigenformen
	- − Koinzidenz der Meß- und der FE-Knoten
	- − Zugänglichkeit der Meßknoten
	- − Redundanz der Meßfreiheitsgrade
	- − Robustheit des Meßmodells
- Auswahl der Erregerpositionen (Anregung möglichst aller Zieleigenformen)
- ausreichende Frequenzauflösung (für nachfolgende Identifikationsverfahren)

Zur Versuchsplanung und zur computerunterstützten Modellanpassung wird ein spezielles MATLAB®-Programmpaket (**ICS.sysval**, [8]) für die Modellvalidierung verwendet, das von **ICS** und Professor Michael Link von der Universität in Kassel entwickelt worden ist. Dieses Programmpaket nutzt unter anderem die Analysekapazitäten von MSC.Nastran™, insbesondere den Sensitivitätsmodul unter "Solution 200" (Optimierung), wodurch die Handhabung von FE-Modellen industrieller Größenordnung ermöglicht wird. Die erforderlichen Parameteränderungen werden direkt im sogenannten "Bulk Data"-Bereich der MSC.Nastran™ Eingabedatei vorgenommen. Typische Parameter sind hierbei zum Beispiel Schalendicken, Balkenquerschnitte, E-Moduli und Dichten. Prinzipiell können aber alle physikalischen Parameter für die Modellanpassung verwendet werden, für die innerhalb von MSC.Nastran™ Eigenfrequenz- und Eigenvektorsensitivitäten berechnet werden können.

Nach erfolgreicher Anpassung der Steifigkeits- und Trägheitseigenschaften (physikalische Parameter) können in einem weiteren Arbeitsschritt noch modale Dämpfungsparameter (modale Parameter) angepaßt werden, wobei hier die Abweichungen in den Resonanzbereichen zwischen gemessenen und analytischen Frequenzgängen minimiert werden. Dies ist jedoch nicht Gegenstand dieser Veröffentlichung (siehe hierzu zum Beispiel [7], [10]).

Ein zentrales Problem bei der computerunterstützen Modellanpassung ist die Auswahl geeigneter Modellparameter. Neben der Selektierung mit Ingenieurverstand können hierzu automatische Methoden eingesetzt werden [9], die jedoch nach heutigem Stand der Technik noch keine eindeutig verläßlichen Aussagen liefern können. Eine weitere Möglichkeit besteht darin, eine Sensitivitätsanalyse durchzuführen, bei der die Sensitivitätsmatrix nach Gleichung (7) für mehrere geeignete Parameter berechnet wird. In einer weiterführenden Untersuchung können die Parameter identifiziert werden, die einen ausreichenden Einfluß auf das Analyseergebnis haben. Die Sensitivitätsanalyse liefert dabei allerdings keinerlei Aussage über die physikalische Relevanz eines Parameters, sondern erfaßt lediglich das Potential eines Parameters zur Änderung der Analyseergebnisse.

#### **4. Beispiel: Rohkarosserie**

Die Anwendung der vorgestellten Validierungsstrategie wird im folgenden am Beispiel der in Bild 2 dargestellten Pkw-Rohkarosserie demonstriert, die im Rahmen des Arbeitskreises 6.1.19 "Strukturoptimierung Akustik" der deutschen Automobilindustrie untersucht wird.

Das FE-Modell besteht aus circa 142.000 Knoten und 130.000 Elementen. Zusätzlich enthält das FE-Modell etwa 3.500 Schweißpunkte, die durch MSC.Nastran™ "Spot Weld"-Elemente abgebildet werden. Diese Elemente werden zum heutigen Zeitpunkt bereits von einem Teil der Automobilunternehmen verwendet. Ziel der Modellvalidierung ist es, die Strukturdynamik der Rohkarosserie bis circa 100 Hz möglichst genau abzubilden.

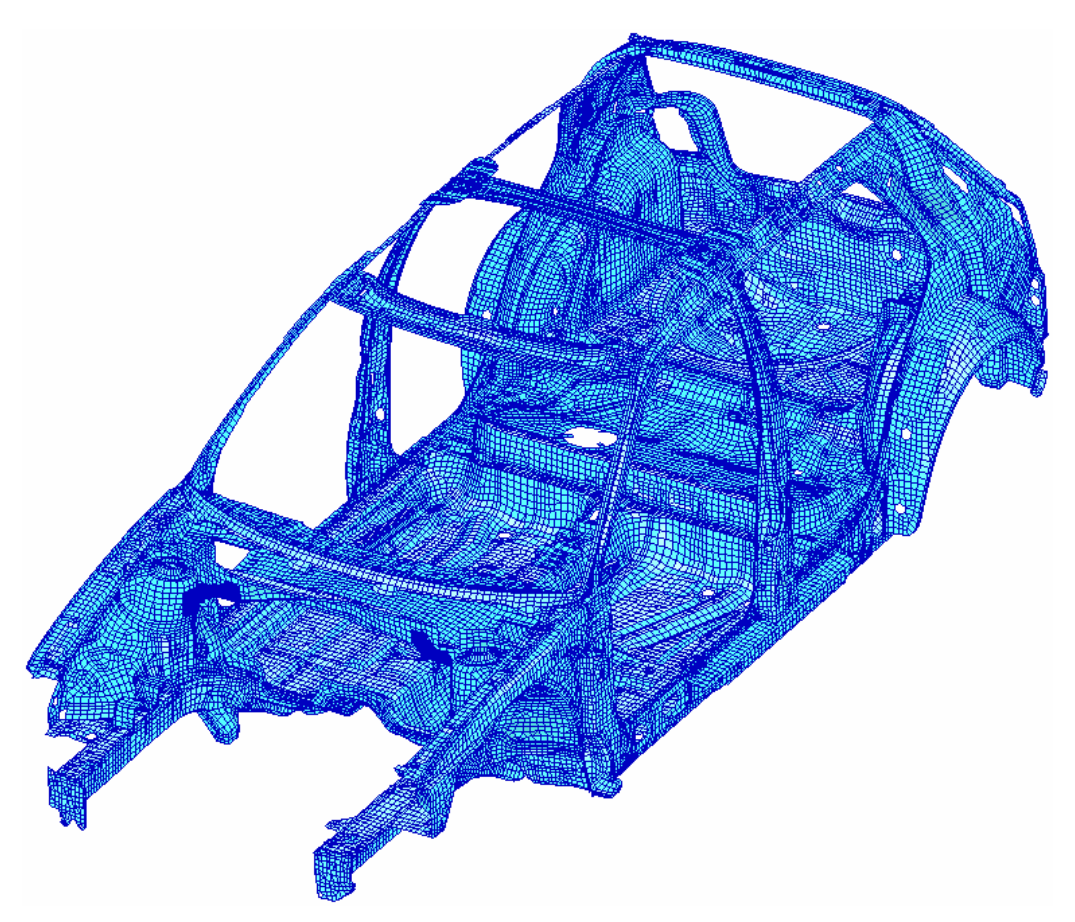

Bild 2: FE-Modell der Rohkarosserie

# **4.1 Versuchsplanung**

Wie oben in Abschnitt 3 bereits dargestellt, liefert die Versuchsplanung eine wichtige Grundlage für die nachfolgenden Versuche. Insbesondere wird sichergestellt, daß alle Informationen während des Versuchs erfaßt werden, die für die nachfolgenden Validierungsschritte relevant sind. Für die zu untersuchende Rohkarosserie werden dabei die folgenden Planungsschritte durchgeführt:

# *a) Auswahl der Zieleigenformen*

Als erstes wird festgelegt, unter welchen Randbedingungen das System untersucht werden soll und welcher Frequenzbereich beziehungsweise welche Eigenformen erfaßt werden sollen. Als Randbedingungen werden frei/freie Randbedingungen gewählt, die versuchstechnisch relativ zuverlässig über Gummiseile oder Luftfedern angenähert werden können. Da es Ziel der Modellvalidierung ist, die Strukturdynamik der Rohkarosserie bis circa 100 Hz möglichst genau abzubilden, werden alle analytischen Eigenformen der Rohkarosserie in diesem Frequenzbereich für die Versuchsplanung berücksichtigt.

#### *b) Auswahl der Meßfreiheitsgrade*

Da eine zuverlässige Orientierung der Aufnehmer auf der Rohkarosserie auf Grund der auftretenden Krümmungen nicht trivial ist, werden nur Meßfreiheitsgrade normal zu den Blechoberflächen in die Betrachtung mit einbezogen. Dies hat zusätzlich den Vorteil, daß ein Versuch mit wanderndem Impulshammer ebenfalls möglich ist. Bei der Auswahl der Meßfreiheitsgrade ist dabei natürlich zu berücksichtigen, daß eine eindeutige Klassifizierung der Eigenformen (Stichwort: Visualisierung) gewährleistet wird.

Darüber hinaus sind natürlich auch die in Abschnitt 3 aufgeführten Punkte der prinzipiell erforderlichen Meßinformation (zum Beispiel bestimmt mittels automatischer Verfahren, siehe auch [11]), der ausreichenden räumlichen Auflösung (Ziel: möglichst diagonale Form der MAC-Matrix), der Koinzidenz von Meß- und FE-Knoten (Voraussetzung für die Korrelation), der Redundanz der Meßfreiheitsgrade (für eventuelle Meßungenauigkeiten an einzelnen Meßfreiheitsgraden) und der Robustheit des Meßmodells (gegenüber Ungenauigkeiten des für die Planung verwendeten FE-Modells) zu berücksichtigen.

Das mit Hilfe der Versuchsplanung erstellte Meßmodell ist in Bild 3 dargestellt, und die Auto-MAC-Matrix der analytischen Eigenformen an den Meßfreiheitsgraden ist in Bild 4 gezeigt. Insgesamt ist die räumliche Auflösung ausreichend. Lediglich für zwei Eigenformen (Nr. 24 und 27 sowie Nr. 32 und 35) sind Nebendiagonalkopplungen größer 60 % zu erkennen. Es handelt sich hierbei um relativ lokale Eigenformen, die eine entsprechend höhere Auflösung erfordern würden. Um den Meßaufwand im Rahmen zu halten, wird jedoch auf eine feinere Auflösung des Meßnetzes verzichtet.

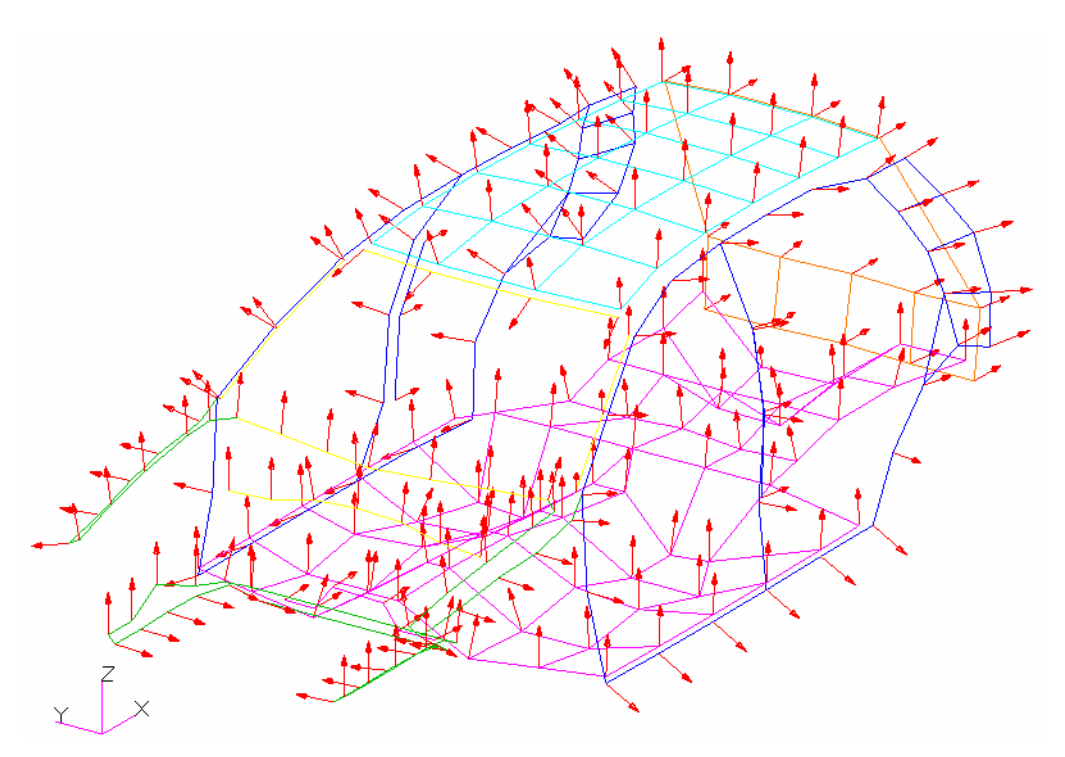

Bild 3: Meßmodell der Rohkarosserie mit Meßfreiheitsgraden

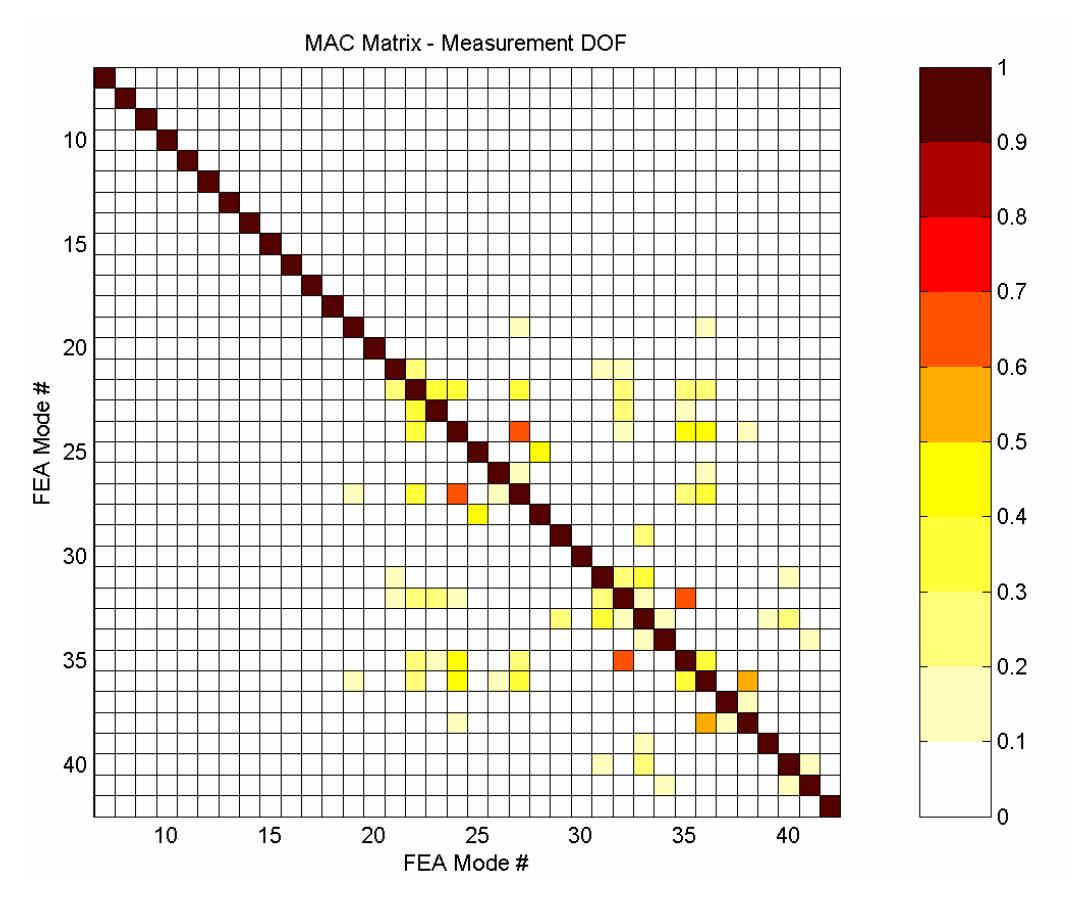

Bild 4: Auto-MAC-Matrix der analytischen Eigenformen an den Meßfreiheitsgraden

## *c) Auswahl der Erregerfreiheitsgrade*

Die Ermittlung der Erregerfreiheitsgrade erfolgt in zwei Schritten: Zunächst erfolgt eine Vorauswahl geeigneter Erregerfreiheitsgrade mittels eines speziellen automatischen Auswahlverfahrens (siehe auch [11]). Danach werden die endgültigen Erregerfreiheitsgrade mittels sogenannter "Mode-Indikator-Werte" festgelegt. Für eine gegebene Erregerposition bedeutet ein Mode-Indikator-Wert von Null an einer bestimmten Eigenfrequenz, daß die zugehörige Eigenform ideal angeregt werden kann (Erfüllung des sogenannten Phasenresonanzkriteriums). Ein Wert von Eins bedeutet dagegen, daß die zugehörige Eigenform an der gewählten Erregerposition gar nicht angeregt werden kann.

Die Strategie hier ist, Erregerpositionen derart zu wählen, daß jede Eigenform zumindest an einer der gewählten Erregerpositionen ausreichend angeregt werden kann (die Zugänglichkeit der Erregerposition wird für den Fall eines Modalerregerversuchs ebenfalls berücksichtigt). Bild 5 zeigt die Mode-Indikator-Werte für die vier ausgewählten Referenzen gemäß Bild 6, wobei nur die ersten 20 Zieleigenformen berücksichtigt werden. Man erkennt, daß jede Eigenform über mindestens einen der Erreger angeregt werden kann.

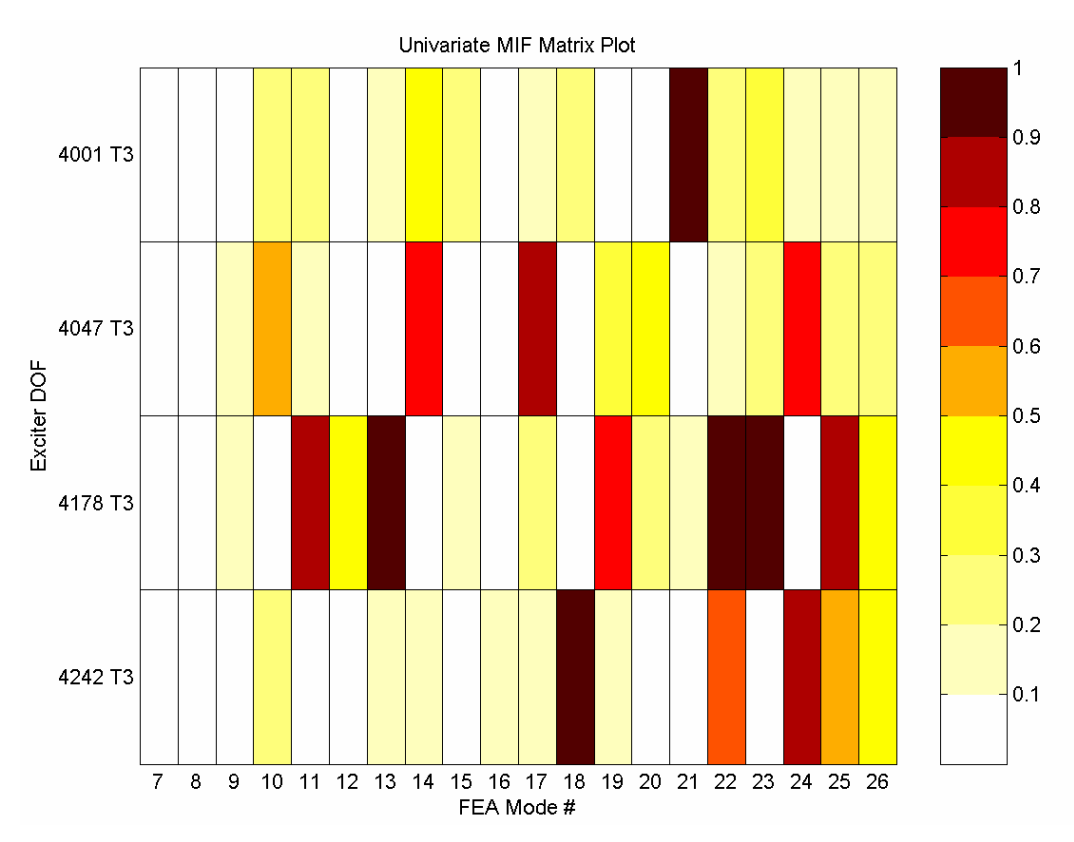

Bild 5: Mode-Indikator-Werte für die Rohkarosserie

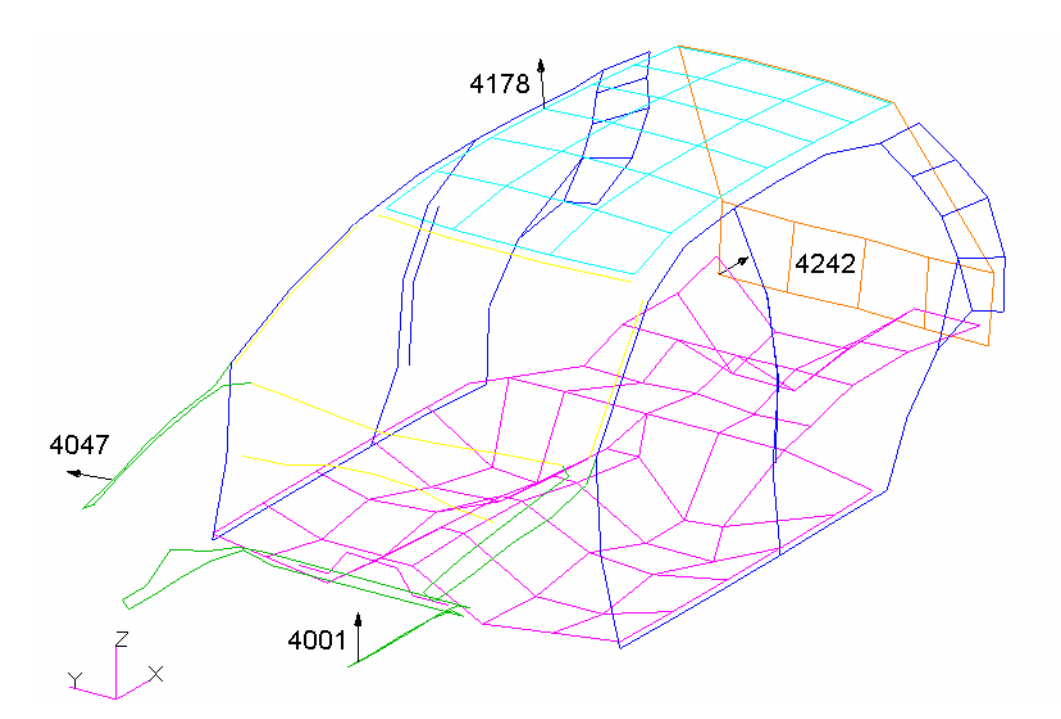

Bild 6: Meßmodell der Rohkarosserie mit ausgewählten Referenzen

# *d) Auswahl der Frequenzauflösung*

Für die nachfolgenden Verfahren zur Identifikation der experimentellen Modaldaten ist eine ausreichende Frequenzauflösung, insbesondere im unteren Frequenzbereich, unbedingt erforderlich. Aus diesem Grund wird eine Mindestfrequenzauflösung auf Basis der ersten Eigenfrequenz und der zu erwartenden modalen Dämpfung ermittelt. Dies muß vor Durchführung des endgültigen Versuchs noch einmal überprüft werden, da die realen Dämpfungsverhältnisse im allgemeinen a priori nicht bekannt sind.

# **4.2 Versuchsaufbau und Voruntersuchungen**

Zur Annäherung der frei/freien Randbedingungen des FE-Modells erfolgt die Lagerung der Karosserie niederfrequent auf Luftfedern, Bild 7 unten. Bei Bedarf können die Federn natürlich auch im FE-Modell zusätzlich berücksichtigt werden, wobei die Federkennwerte mit Hilfe der experimentellen Starrkörpereigenformen gut abgeschätzt werden können.

In verschieden Vorversuchen mit Impulshammer und Modalerregern werden umfangreiche Untersuchungen hinsichtlich des realen Verhaltens der Rohkarosserie durchgeführt. Insbesondere die Überprüfung der Linearität erfolgt hierbei über Modalerregerversuche mit verschiedenen Anregungsniveaus sowie Kohärenz- und Reziprozitätsbetrachtungen. Insgesamt zeigt die Rohkarosserie ein ausreichend lineares Verhalten.

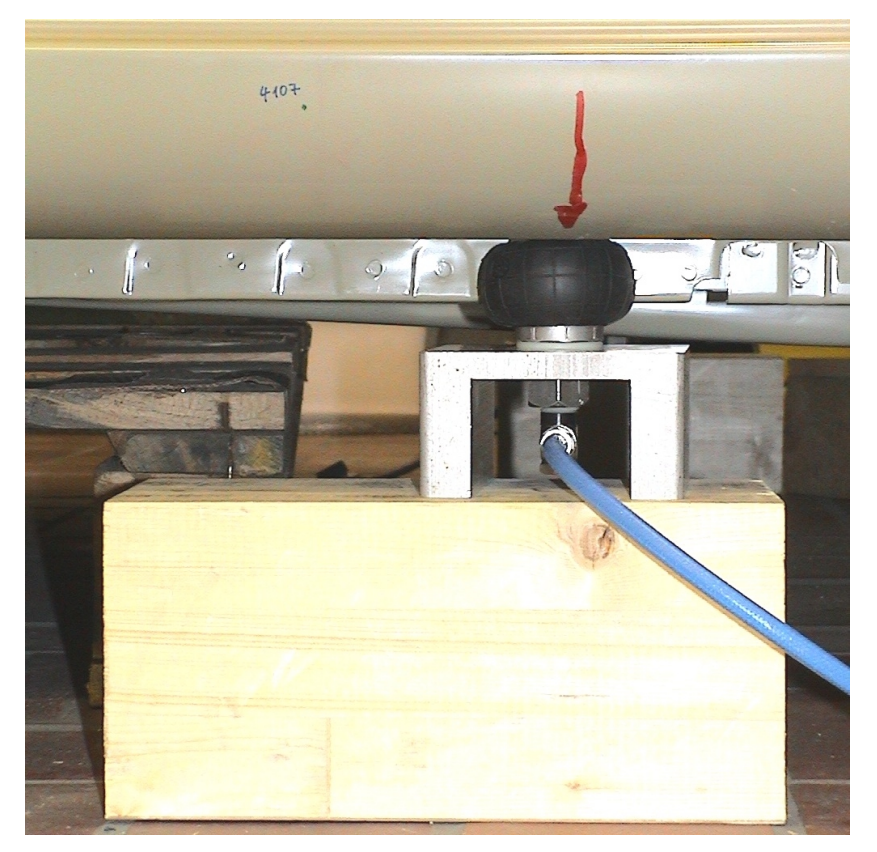

Bild 7: Lagerung der Karosserie auf Luftfedern (insgesamt vier Stück)

Da die Ergebnisse aus Impulshammerversuchen sehr gut mit denen aus Modalerregerversuchen übereinstimmen, wird der endgültige Versuch als Impulshammerversuch mit wanderndem Hammer und festen Beschleunigungsaufnehmern (Referenzen) ausgeführt. Diese Versuchsführung bietet zusätzlich den Vorteil, daß keine sogenannten "mass-loading"-Effekte, bedingt durch eine sich ändernde Massenbelegung durch wandernde Aufnehmer, auftreten. Diese "mass-loading"-Effekte können speziell bei großen Flächen leicht auftreten und führen insbesondere zu Frequenzverschiebungen der Resonanzspitzen. In Bereichen hoher modaler Dichte können diese Effekte durch die gängigen Identifikationsverfahren nicht mehr kompensiert werden, was wiederum auf fehlerhafte experimentelle Eigenformen führt. Da eine Modellvalidierung durchgeführt werden soll, ist dies in jedem Fall zu vermeiden.

Da die Meßfreiheitsgrade "per Hand" an der Karosserie angetragen werden, besteht eine gewisse Unsicherheit hinsichtlich der tatsächlichen Positionen der Meßorte. Um eventuelle Abweichungen zu quantifizieren, wird daher eine Digitalisierung der Meßorte mittels Ultraschall-Triangulation durchgeführt. Die so ermittelten realen Meßorte zeigen eine sehr gute Übereinstimmung mit dem FE-Modell (Genauigkeit im Bereich, mit der die Hammererregung aufgebracht werden kann). Eine Anpassung der zugehörigen FE-Knoten ist daher nicht erforderlich.

## **4.3 Experimentelle Modalanalyse**

Die Auswertung der aus dem Impulshammerversuch gewonnen Versuchsdaten erfolgt mittels zweier unterschiedlicher Verfahren. Verwendung finden dabei ein Zeitbereichsverfahren (Polyreference) und ein Frequenzbereichsverfahren (Direct Parameter Estimation), also zwei Verfahren mit grundsätzlich verschiedenen Identifikationsalgorithmen. Die auf diese Weise gewonnenen Sätze an experimentellen Modaldaten werden miteinander verglichen, wodurch eine Aussage über die individuelle Güte von Eigenfrequenzen, Eigenformen etc. getroffen werden kann. Dies ist von großer Wichtigkeit für die nachfolgende Modellvalidierung mittels der computerunterstützten Modellanpassung, da hier nur experimentelle Daten mit ausreichend hoher Güte verwendet werden sollten.

#### **4.4 Ausgangskorrelation**

Zur Beurteilung der Modellgüte werden die Frequenzabweichungen zwischen Versuch und Analyse sowie die MAC-Werte der zugehörigen Eigenformen nach Gleichung (6) betrachtet. Um eventuelle Kopplungen von Eigenvektoren identifizieren zu können, wird für jede Korrelation noch die MAC-Matrix mit angegeben. Im Idealfall ist die MAC-Matrix nahezu diagonal, das heißt die Nebendiagonalwerte sind klein gegenüber den Hauptdiagonalwerten. Falls Kopplungen zwischen Eigenformen auftreten, so sind diese an Hand signifikanter Werte auf den Nebendiagonalen zu erkennen.

Für die Ausgangskonfiguration der Rohkarosserie sind die Ergebnisse in Tabelle 1 beziehungsweise Bild 8 angegeben, wobei nur Eigenformen mit einer Frequenzabweichung kleiner 30 % und einem MAC-Wert größer 50 % in Tabelle 1 dargestellt sind. Üblicherweise ist eine Toleranzgrenze von 70 % akzeptabel, um eine ausreichende Korrelation der für die Anpassung verwendeten Eigenformen zu gewährleisten. In diesem Fall ist eine Absenkung aber erforderlich, da ansonsten einige der Eigenformen nicht in der Ausgangskorellation und insbesondere in der computerunterstützten Modellanpassung berücksichtigt werden.

Gut zu erkennen ist, daß trotzt der Absenkung der Toleranzgrenze auf 50 % nicht alle Eigenformen zugeordnet werden können ("Lücken" in der Diagonalen der MAC-Matrix) und daß bei einigen Paarungen deutliche Frequenzabweichungen von über 10 % auftreten. Tabelle 1: Ausgangskorrelation

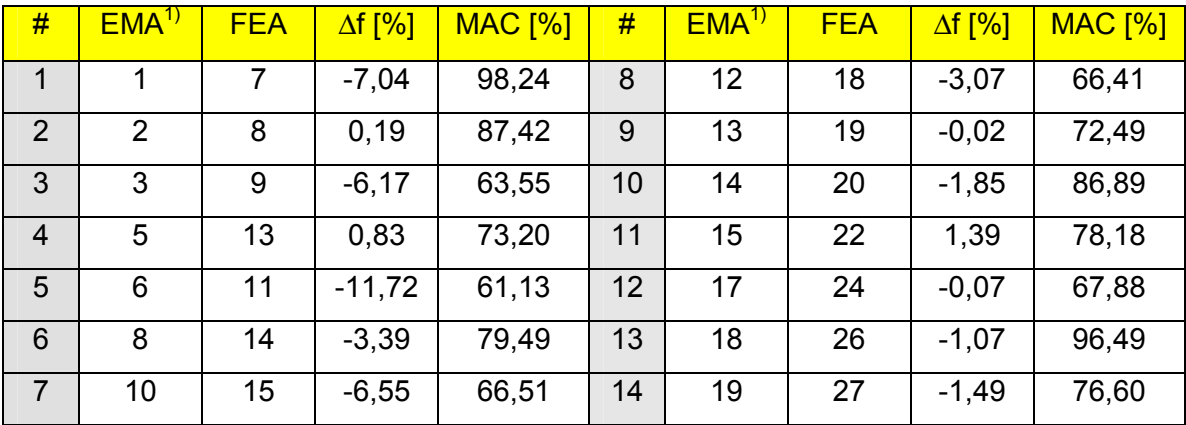

1) ohne Starrkörpereigenformen

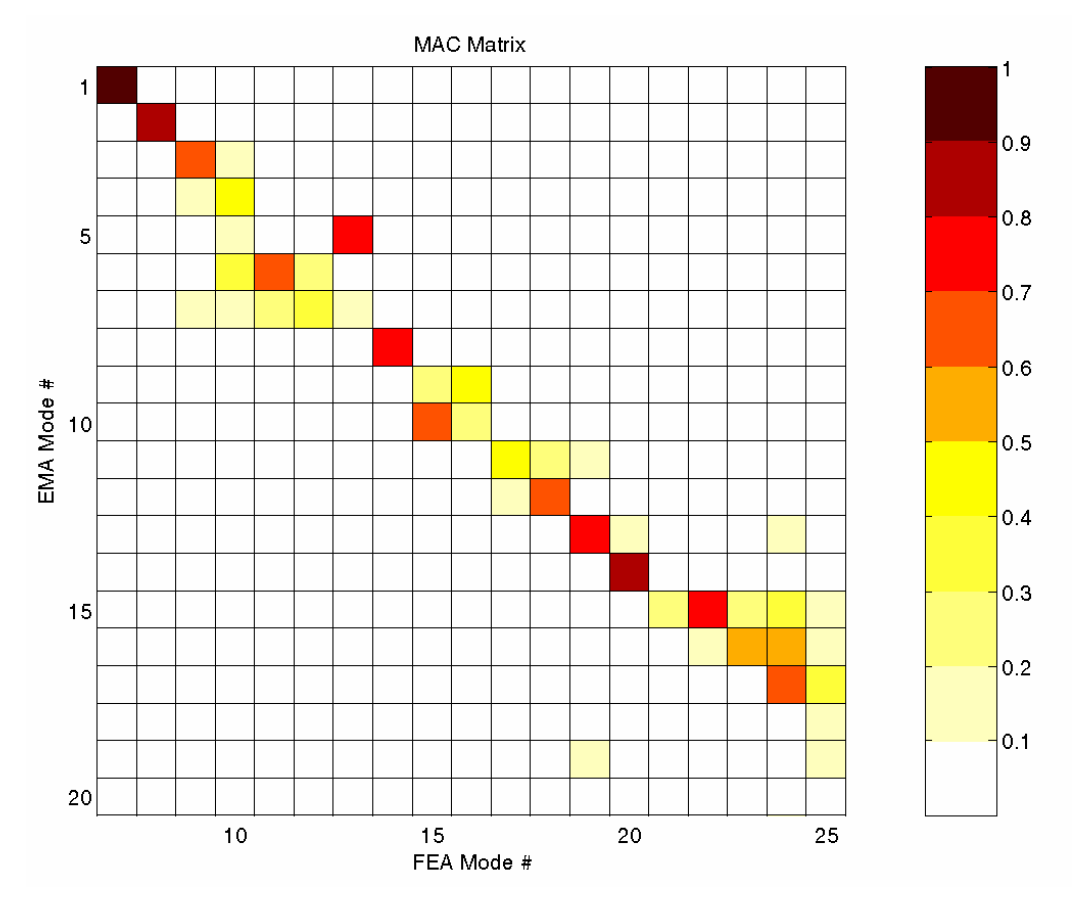

Bild 8: MAC-Matrix, Ausgangskorrelation

# **4.5 Sensitivitätsanalyse**

Um aus der Vielzahl potentieller Parameter diejenigen für die computerunterstützte Modellanpassung zu identifizieren, die einen signifikanten Einfluß auf das Modellverhalten haben, werden in einer vorangeschalteten Sensitivitätsanalyse zunächst die relevanten Eigenwert- und die Eigenvektorsensitivitäten für die potentiellen Parameter berechnet. Anschließend werden mittels des Sensitivitätsmoduls von **ICS.sysval** für jede Eigenform die einflußreichsten Parameter bestimmt. Die auf diese Weise ermittelten Parameter bilden die Ausgangsbasis für die anschließende computerunterstützte Modellanpassung.

# **4.6 Remodellierung und Computerunterstützte Modellanpassung**

Im vorliegenden Fall hat es sich als sehr effektiv erwiesen, die Modellanpassung in zwei Schritte zu unterteilen, wobei in beiden Fällen E-Moduli als Parameter für die Anpassung verwendet werden (um die Massenbilanz der Rohkarosserie nicht zu verändern).

Im ersten Schritt werden mittels der computerunterstützen Modellanpassung zunächst Bereiche mit sehr großen, physikalisch nicht mehr interpretierbaren Parameteränderungen, identifiziert. Diese Bereiche werden dann auf Basis der vorhandenen CAD-Daten und der realen Geometrie geeignet remodelliert, was zu einer Steigerung der Modellgüte führt. Die Ergebnisse nach der Remodellierung sind in Tabelle 2 und Bild 9 zusammengefaßt.

Durch die Remodellierung kann bereits eine deutliche Steigerung der Modellgüte erzielt werden: zum einen können die MAC-Werte, insbesondere im unteren Frequenzbereich, auf über 90% angehoben werden, und zum anderen werden die Frequenzabweichungen deutlich reduziert. Allerdings ist die Korrelation im Bereich der sechsten und siebten sowie der neunten und zehnten experimentellen Eigenform noch nicht zufriedenstellend.

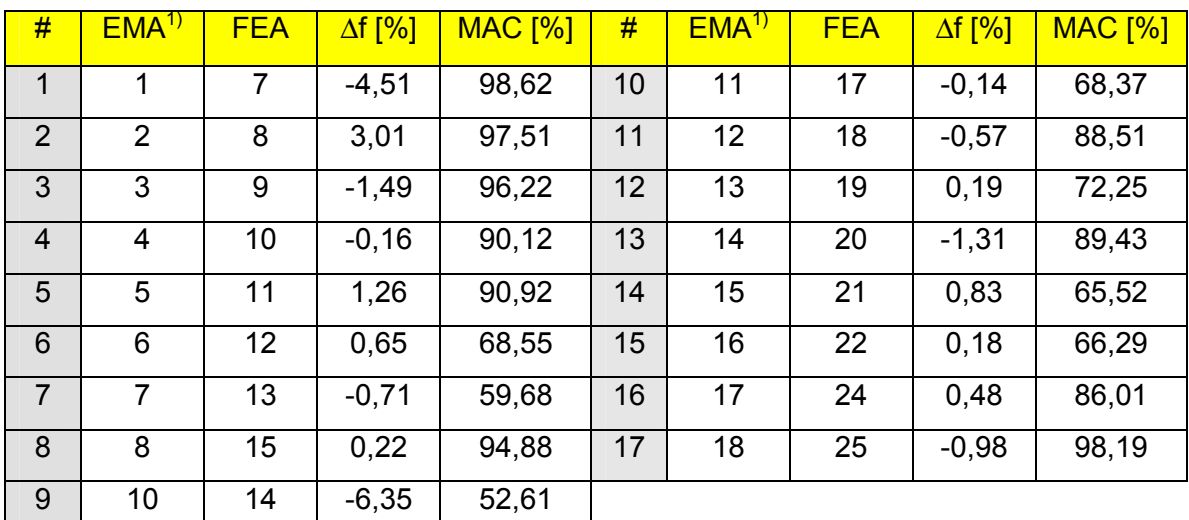

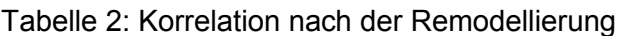

1) ohne Starrkörpereigenformen

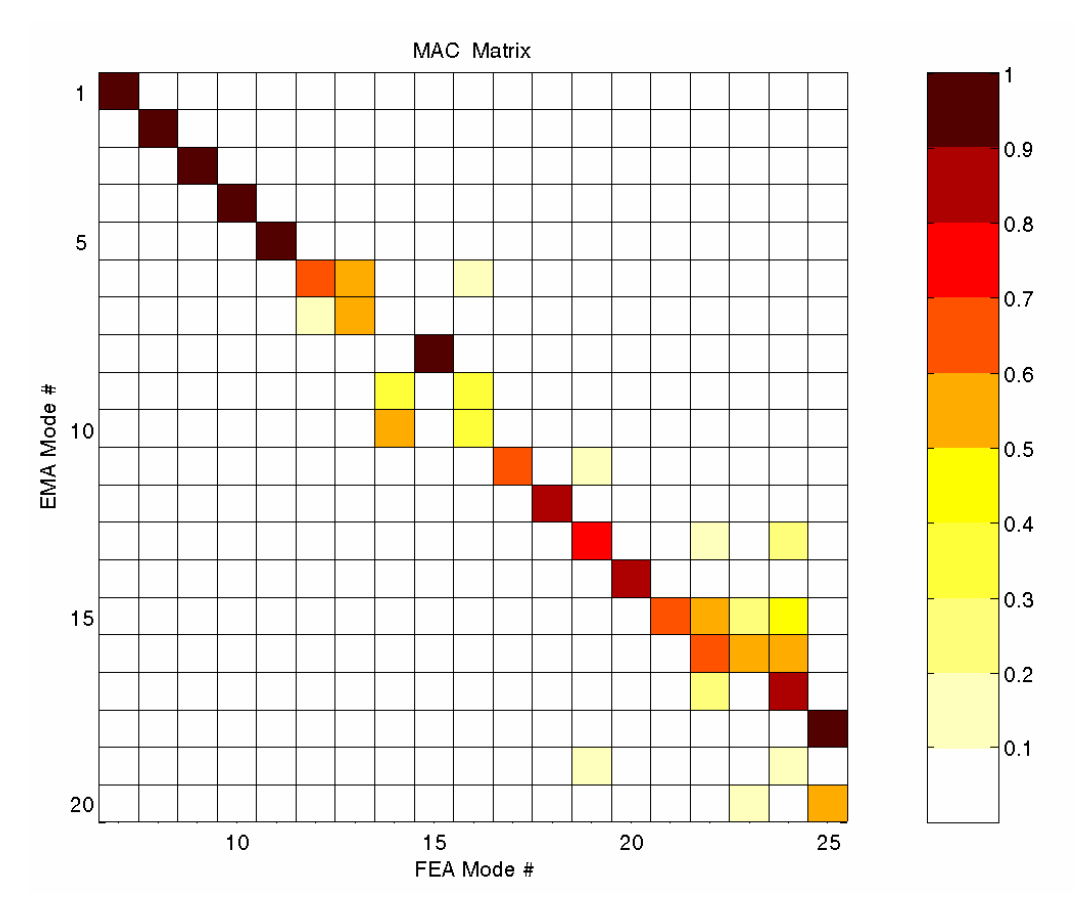

Bild 9: MAC-Matrix, nach Remodellierung

Um die Modellgüte weiter zu steigern, werden in einem zweiten Schritt, basierend auf dem remodellierten FE-Modell, weitere Anpassungsläufe durchgeführt. Die endgültigen Ergebnisse nach dem zweiten Anpassungsschritt sind in Tabelle 3 und Bild 10 zusammengefaßt.

Vergleicht man dieses Ergebnis mit dem in Tabelle 2 beziehungsweise Bild 9, kann durch die abschließende computerunterstützte Modellanpassung eine nochmalige Steigerung der Modellgüte erreicht werden. Zum einen werden die angesprochenen "Lücken" in der Diagonalen der MAC-Matrix geschlossen und zum anderen die Frequenzabweichungen weiter reduziert. Bis auf die erste Eigenfrequenz liegen alle Frequenzabweichungen nun unterhalb von 3 %, wobei die absolute Abweichung für die erste Eigenfrequenz kleiner 1 Hz ist.

| #              | EMA <sup>1</sup> | <b>FEA</b>     | $\Delta f$ [%] | <b>MAC [%]</b> | #  | $EMA^{(1)}$ | <b>FEA</b> | $\Delta f$ [%] | <b>MAC [%]</b> |
|----------------|------------------|----------------|----------------|----------------|----|-------------|------------|----------------|----------------|
| 1              | 1                | $\overline{7}$ | $-4.35$        | 98.69          | 10 | 10          | 16         | 0.21           | 82.22          |
| 2              | $\overline{2}$   | 8              | 0.75           | 97.54          | 11 | 11          | 17         | 0.09           | 69.57          |
| 3              | 3                | 9              | $-1.49$        | 95.49          | 12 | 12          | 18         | $-0.90$        | 85.80          |
| $\overline{4}$ | 4                | 10             | 1.10           | 94.38          | 13 | 13          | 19         | 0.15           | 75.85          |
| 5              | 5                | 11             | $-0.50$        | 93.86          | 14 | 14          | 20         | $-1.35$        | 92.13          |
| 6              | 6                | 12             | $-1.83$        | 95.05          | 15 | 15          | 22         | 1.49           | 63.63          |
| $\overline{7}$ | 7                | 13             | $-2.67$        | 90.49          | 16 | 17          | 24         | 0.85           | 85.47          |
| 8              | 8                | 14             | $-1.26$        | 95.39          | 17 | 18          | 25         | $-0.71$        | 98.09          |
| 9              | 9                | 15             | $-1.55$        | 80.52          |    |             |            |                |                |

Tabelle 3: Korrelation nach der computerunterstützten Modellanpassung

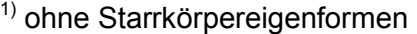

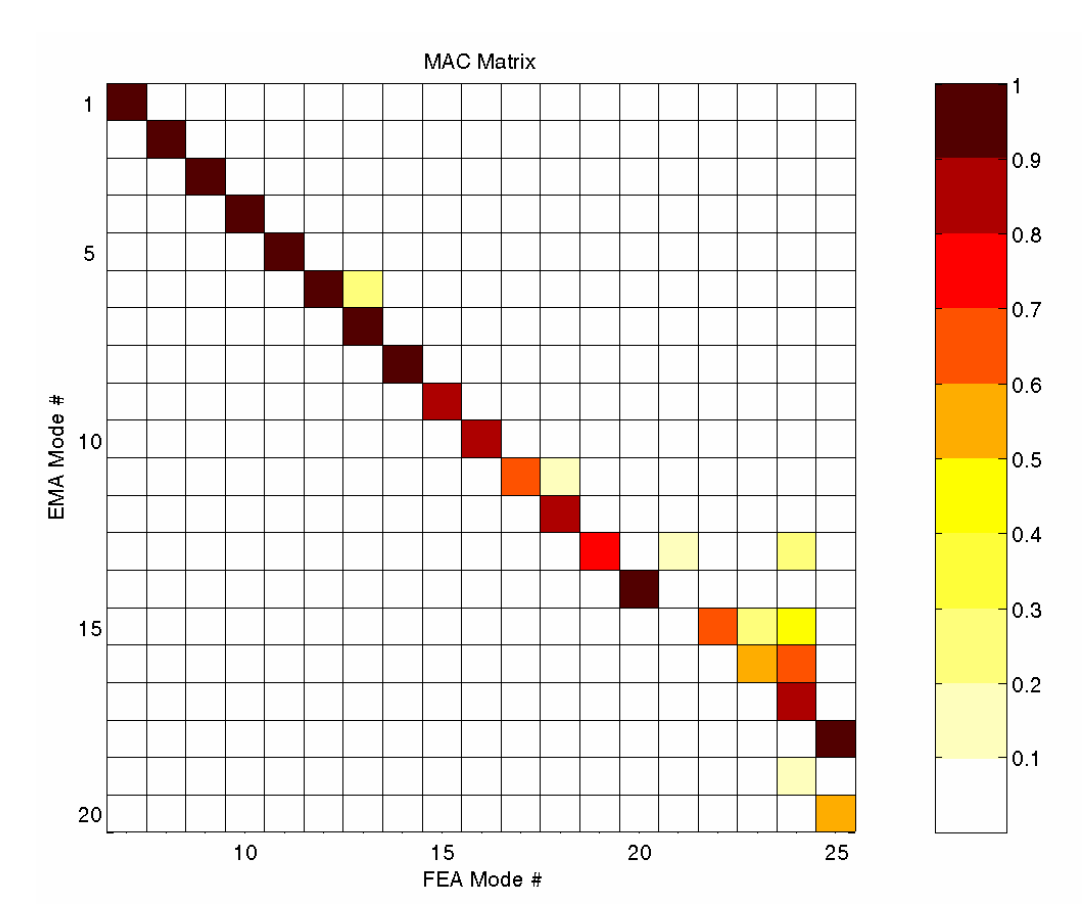

Bild 10: MAC-Matrix, nach computerunterstützter Modellanpassung

#### **5. Zusammenfassung**

In dieser Veröffentlichung wird die Modellvalidierung des FE-Modells einer Rohkarosserie mit Hilfe eines speziellen Programmpakets zur computerunterstützten Modellanpassung vorgestellt, welches die direkte Anpassung von MSC.Nastran™ Modellen industrieller Größenordnung erlaubt.

Um real nicht zu vermeidende Unsicherheiten aus dem Versuch so gering wie möglich zu halten, ist eine sorgfältige Versuchsplanung und Durchführung unerläßlich. Dazu werden auf Basis des FE-Modells Meßfreiheitsgrade und Erregerpositionen festgelegt und anschließend auf die Rohkarosserie übertragen. Zur Vermeidung von sogenannten "massloading"-Effekten erfolgt die Versuchsführung mit wanderndem Impulshammer bei feststehenden Aufnehmerpositionen.

Mittels der computerunterstützten Modellanpassung können nicht nur die Modellgüte gesteigert, sondern auch Bereiche identifiziert werden, deren gezielte Remodellierung bereits zu einer klaren Verbesserung der Modellgüte führt. Die Korrelation zwischen Versuch und Analyse vor und nach der computerunterstützten Modellanpassung beziehungsweise der Remodellierung zeigt insgesamt eine deutliche Verringerung der Frequenzabweichungen und eine Erhöhung der MAC-Werte über einen weiten Frequenzbereich.

Die Untersuchungen werden zur Zeit an Anbauteilen, wie beispielsweise Türen, sowie Teilzusammenbauten im Rahmen des Arbeitskreises 6.1.19 "Strukturoptimierung Akustik" der deutschen Automobilindustrie weitergeführt. Ziel ist es, zunächst die Strukturdynamik hinreichend genau abzubilden, um in nachfolgenden Untersuchungen insbesondere auf akustische Phänomene eingehen zu können.

# **6. Danksagung**

Diese Veröffentlichung ist Herrn Jörn Frappier gewidmet, der am Anfang dieses Jahres bei einem tragischen Unfall ums Leben gekommen ist.

# **7. Literatur**

- [1] Allemang, R. J.: Vibrations: Experimental Modal Analysis; Structural Dynamics Research Laboratory; University of Cincinnati; UC-SDRL-CN-20-263-663/664; Cincinnati, Ohio; 1995
- [2] Ewins, D.J.: Modal Testing: Theory And Practice; Research Studies Press Ltd.; Taunton, Somerset, England; 1995
- [3] Link, M./Hanke, G.: Model Quality Assessment and Model Updating; NATO Advanced Study Insitute, Modal Analysis & Testing; Sesimbra, Portugal; 1998
- [4] Link, M. et al.: Baudynamik und Systemidentifikation; in: Der Ingenieurbau, Grundwissen, [5] Baustatik, Baudynamik; Hrsg. G. Mehlhorn; Ernst & Sohn; Berlin; 1995
- [5] Link, Michael: Updating of Analytical Models Review of Numerical Procedures and Application Aspects. Structural Dynamics Forum SD 2000. Los Alamos, New Mexico, USA: April 1999.
- [6] Natke, H. G.: Einführung in die Theorie und Praxis der Zeitreihen- und Modalanalyse; 3., überarb. Aufl.; Vieweg Verlag; Braunschweig; Wiesbaden; 1992
- [7] Schedlinski, C./Seeber, I.: Computerunterstützte Modellanpassung von Finite Elemente Modellen industrieller Größenordnung. Konferenzband: MSC Anwenderkonferenz. Weimar: 21.-22. Juni 1999.
- [8] Schedlinski, C: Informationen zur ICS.sysval Software; www.ics-solutions.de; ICS Langen; 2003
- [9] Lallement, G.: Localisation Techniques; Proc. of Workshop "Structural Safety Evaluation Based on System Identification Approaches"; Braunschweig/Wiesbaden; Vieweg; 1988
- [10] Schedlinski C.: Computational Model Updating of Large Scale Finite Element Models; Proc. of the 18<sup>th</sup> International Modal Analysis Conference, IMAC; San Antonio, TX; 2000
- [11] Schedlinski C.: An Approach to Optimal Pick-up and Exciter placement; Proc. of the 14th International Modal Analysis Conference, IMAC; Dearborn, MI; 1996